## SAP ABAP table CACS S\_REPVB\_WARRU {Check Guarantee}

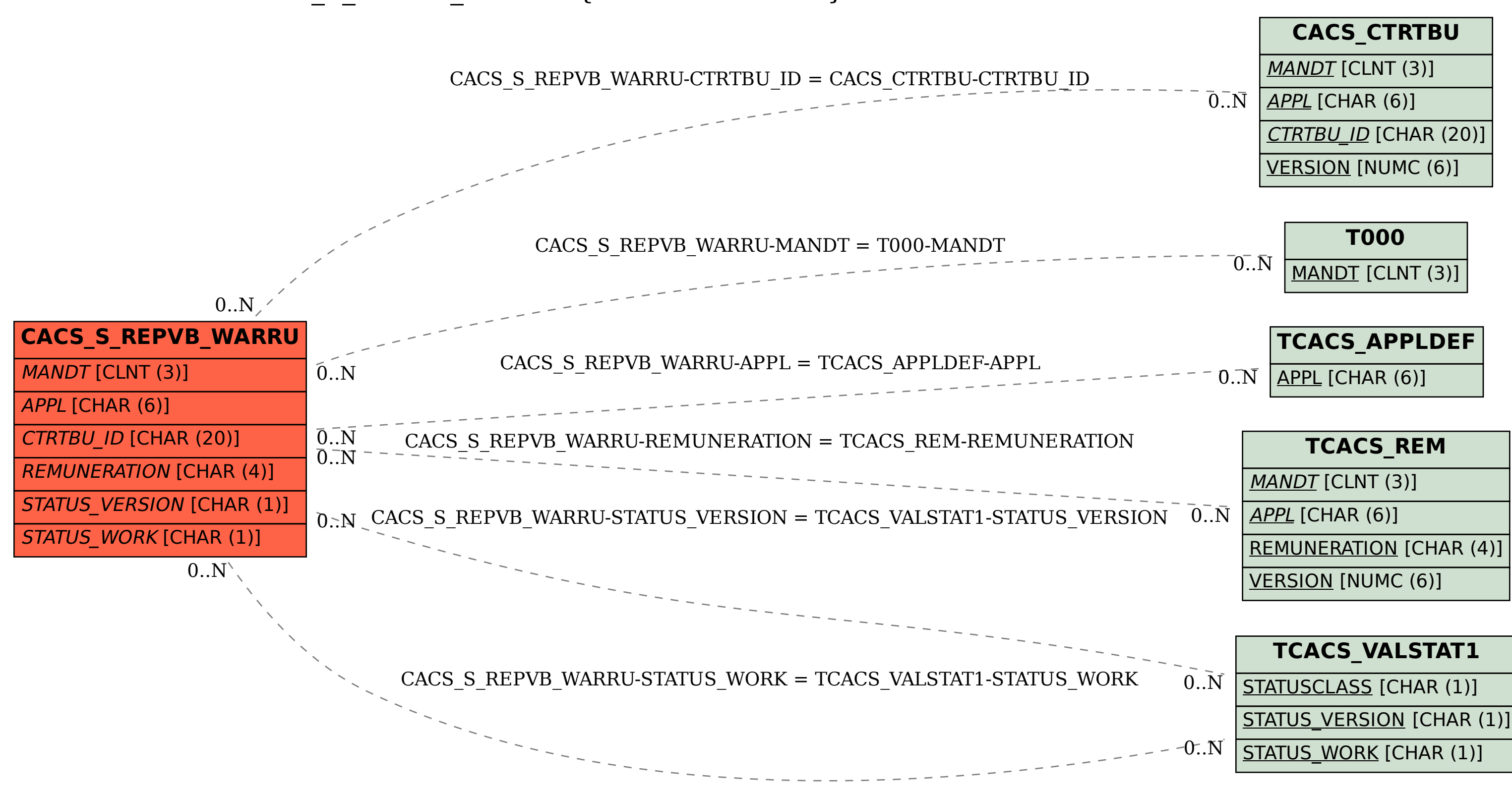